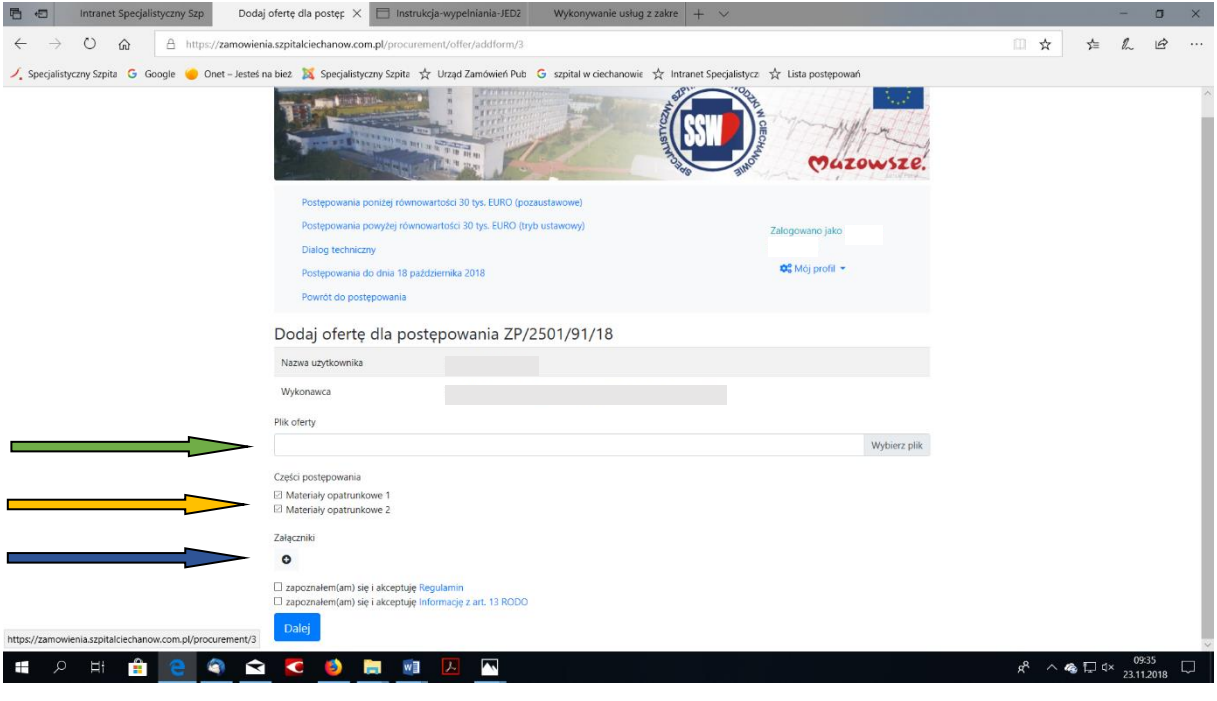

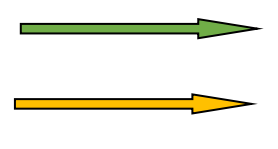

w tym miejscu wykonawca dołącza katalog (archiwum ZIP lub RAR) pn. **Formularze ofertowe**, skompresowane do jednego pliku

w tym miejscu wykonawca zaznacza części, na które składa ofertę

w tym miejscu wykonawca dołącza katalogi (archiwum ZIP lub RAR) pn. **Dokumenty podmiotowe** oraz **Przedmiotowe środki dowodowe.**

**Ostateczne wysłanie oferty lub korespondencji wymaga dodatkowego potwierdzenia przez użytkownika! Status przesyłki dostępny w profilu użytkownika**

Zamawiający przypomina o wymogu złożenia załącznika nr 2 do oferty (zestawienia asortymentowowartościowego w formacie XLS.

**W celu wycofania/usunięcia złożonej oferty lub jej zmiany, wykonawca jest zobowiązany do złożenia zamawiającemu stosownego oświadczenia, z wykorzystaniem środka komunikacji wskazanego w zaproszeniu, ogłoszeniu lub siwz. Niezwłocznie po otrzymaniu takiego oświadczenia zamawiający usunie złożoną ofertę lub umożliwi złożenie oferty zmieniającej, o czym wykonawca zostanie powiadomiony pocztą elektroniczną>**